### **Photoshop Premier Free Download**

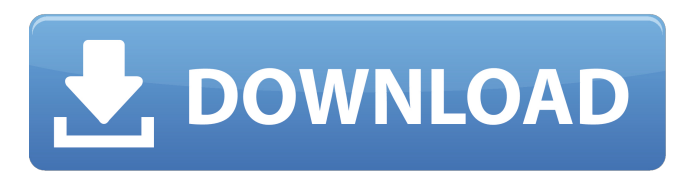

#### **Microsoft Photoshop Download For Pc For PC**

Save for Web and Devices \*\*When you're editing in Photoshop,\*\* you should always make sure to save your image for the Web and for devices. When you're making an image for the Web, make sure to save it as \*\*RGB\*\*, not as \*\*CMYK\*\*. The CMYK color space is not needed for web usage. When you're making an image for print, save as \*\*RGB\*\*. This will make sure that the print quality of the image is at the highest level possible. It's a good practice to also make sure to save the files to the \*\*Large\*\*, \*\*Medium\*\*, or \*\*Small\*\* formats. Again, the web likes images at the largest size possible

### **Microsoft Photoshop Download For Pc Crack+ Free**

Photoshop Elements is arguably the most popular image editing program in the history of modern computing. It is used for daily business, hobbyist, amateur, and professional-level editing. It is available for Windows and macOS. Adobe Photoshop, now Adobe Lightroom, is a professional-grade digital darkroom software application for photographers and creative professionals, it has over 500 million users worldwide. It can be used for photo editing, retouching, compositing and creating post-production effects. CS6 has bundled a host of new features, enhancements and significant performance improvements that make it easy to edit photographs. Whether your needs are for advanced photo editing or creating an attractive, professional-quality image, Adobe Photoshop CS6 is the perfect tool. Adobe Photoshop Lightroom is a complete solution for photographers. Now includes merging, culling, enhancing, and organizing, among other things, in a streamlined, intuitive interface. Adobe Photoshop Lightroom is the next generation of digital photography software from Adobe. It's now available for Mac OS X, Windows, and Linux. Adobe Photoshop Lightroom is a powerful creative application for organizing and working with your photos. Create and curate your most important images, then make them even better with powerful tools for sharpening, color correcting and retouching. Adobe Photoshop Lightroom is a complete solution for photographers. It's loaded with advanced tools for editing, organizing, enhancing, and printing photos. Adobe Photoshop Lightroom is an essential tool for digital photographers. Easy to learn, adapt, and manage, it keeps your digital library organized, gives you instant access to your photos on-the-go, and makes it easy to share and print beautiful photos. Adobe Photoshop Lightroom is a complete solution for photographers. It's loaded with advanced tools for editing, organizing, enhancing, and printing photos. Adobe Photoshop Lightroom is an essential tool for digital photographers. Easy to learn, adapt, and manage, it keeps your digital library organized, gives you instant access to your photos on-the-go, and makes it easy to share and print beautiful photos. Adobe Photoshop Lightroom is the best photo management software for photographers. It's loaded with powerful tools for editing, organizing, enhancing and printing your photos. Adobe Photoshop Lightroom is the best photo management software for photographers. It's loaded with powerful tools for editing, organizing, enhancing and printing your photos. Ad 05a79cecff

# **Microsoft Photoshop Download For Pc Crack+ With Keygen**

export default { name: 'VecPrivacyHomePage', data() { return { isMobile: window.device.mobile, welcomeText: 'Welcome', bannerText: 'These are the default privacy settings for your workspace.', stickyHeader: true, barHeight: '130px', headerHeight: '180px', tabLinkText: 'Learn More', searchResetText: 'Reset filters', sessionIsComing: false, sessionsAlreadyExist: true, context: { privacies: [], color: 'blue', hidden: true, show: false, showHidePrivacy: true,

# **What's New in the?**

A simple and rapid method for the detection of blood in white wines by reversed-phase liquid chromatography with diode array detection. A method based on reversed-phase liquid chromatography with UV detection was developed for the detection of blood residues in white wines. The blood staining was immobilized by the addition of blood cells, washed off with water, and then detected by liquid chromatography (methanol as the organic modifier and acetonitrile as the aqueous modifier). Several white wines obtained from different grape varieties (Sauvignon blanc, Chardonnay, Pinot grigio, Riesling, and Malvasia) were tested. The method is validated and the detection limit of 0.16 microL of blood staining per 10 L of white wine is reported.Q: Converting.csv file to.xml file using Perl I am trying to convert a.csv file to a.xml file using Perl. I found this code: #!/usr/bin/perl use warnings; use strict; open(CSVFILE, 'file.csv') or die("Could not open file. ". \$!); use Data::Dumper; print Dumper( ); and found the following useful answer: Scalar variables can't contain Data::Dumper output that converted.csv to.xml file. the following command produced the following error: Use of uninitialized value in pattern match (m//) at /usr/share/perl5/File/Find.pm line 1298. my \$lines = []; open(CSVFILE, 'file.csv') or die("Could not open file. ". \$!); while () { my \$line = \$ ; chomp \$line; push @\$lines, {data => \$line}; } print XML::Simple->new( -Input => \@\$lines, -Depth => 2 )->toString(); #!/usr/bin/perl use warnings; use strict; use XML::Simple; my \$q = XMLin(

### **System Requirements:**

Microsoft Windows 7, 8, 8.1, or 10 Intel 3.0 GHz processor or equivalent 4 GB RAM or more 4.0 GB hard disk space DirectX 9 graphics or OpenGL 2.1 compatible card (Radeon HD6000 or better) How to Install: – Download the provided Installer from the link at the end of this page. Extract the contents of the folder you downloaded the file into a temporary folder of your choice (it doesn't matter where you extract it to, as long as you create

Related links:

<https://adjikaryafurniture.com/photoshop-cs6-full-latest-version/> <http://autorenkollektiv.org/2022/07/01/adobe-photoshop-latest-download-full-version-filehippo/> <https://concourse-pharmacy.com/2022/07/01/pillowcase-photoshop-mockup/> [https://facethai.net/upload/files/2022/07/KJncejQKGDNDv6FKreZb\\_01\\_8b74286959625c7ca7fae1b93830e328\\_file.pdf](https://facethai.net/upload/files/2022/07/KJncejQKGDNDv6FKreZb_01_8b74286959625c7ca7fae1b93830e328_file.pdf) <https://superstitionsar.org/how-to-decrypt-adobe-photoshop-cs3-without-a-serial-number/> [https://worlegram.com/upload/files/2022/07/4ib4E1YuVY2u9lUvzNWG\\_01\\_187ff1d879dd18110b6bc6ea67705d15\\_file.pdf](https://worlegram.com/upload/files/2022/07/4ib4E1YuVY2u9lUvzNWG_01_187ff1d879dd18110b6bc6ea67705d15_file.pdf) <https://aurespectdesoi.be/softperfect-photoshop-7-0-1/> <https://boldwasborn.com/photoshop-cc-2018-for-mac-how-download/> <https://womss.com/adobe-photoshop-cc-2019-free-download/> [https://likesmeet.com/upload/files/2022/07/7gH7KHhbr558n9psI49v\\_01\\_187ff1d879dd18110b6bc6ea67705d15\\_file.pdf](https://likesmeet.com/upload/files/2022/07/7gH7KHhbr558n9psI49v_01_187ff1d879dd18110b6bc6ea67705d15_file.pdf) <https://marketing6s.com/index.php/advert/how-to-put-photoshop-on-windows-and-mac/> [http://18.138.249.74/upload/files/2022/07/ND1KgFyWMYfL1gsL5nMB\\_01\\_0db584399c6a62c30a0de44dcc6ca634\\_file.pdf](http://18.138.249.74/upload/files/2022/07/ND1KgFyWMYfL1gsL5nMB_01_0db584399c6a62c30a0de44dcc6ca634_file.pdf) <https://pzn.by/design-ideas/download-free-photoshop-for-32bit-windows/> <https://xn--80aagyardii6h.xn--p1ai/free-photohop-brushes-2018-freeform-pixel-art-9203/> <https://instafede.com/photoshop-cs6-download-one-to-all-full-version-free/> <http://oag.uz/?p=22281> <http://facebizarre.com/?p=16001> <https://huetten24.com/adobe-photoshop-free-download-crack/>

<http://manukau.biz/advert/adobe-photoshop-elements-9-2-for-windows/>

<https://sumakart.com/download-adobe-photoshop-cs5-extdxx-full-version-free-here-·-photosho/>